# **Polytech Classroom**

### *Adaptation et interaction des interfaces*

Ce rapport est consacré à la présentation du cadre du projet afin d'avoir une compréhension approfondie sur les choix des technologies utilisées.

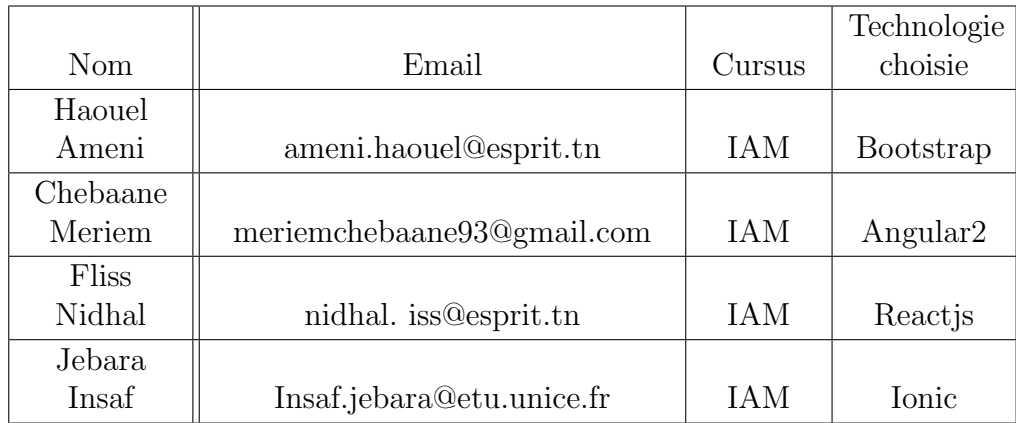

## **1. Presentation du groupe ´**

## **2. Description de l'application**

De nos jours, l'amélioration de la technologie des nouveaux frameworks existants a été accompagnée par une panoplie de changements affectant la production d'Interfaces Homme-Machine (IHM) multicible.

En effet une IHM multicible a des capacités d'adaptation à plusieurs cibles tout en respectant l'utilisabilité. Une cible se définit par le triplet (utilisateur, plate-forme, environnement) .

C'est alors dans le but de bien étudier ce domaine et comparer les technologies existantes qu'on a crée une application de cours en ligne.Chaque visiteur peut à la fois être un lecteur ou un rédacteur. Les cours peuvent être réalisés aussi bien par des membres ou par l'équipe du site. Initialement orientée autour des tutoriels de programmation informatique.

Le site propose un catalogue de plus des tutoriels accessibles en ligne sous forme des cours texte, vidéo...

## **3. Explication de nos choix**

L'étude approfondie des contextes d'usage des technologies disponibles nous a permis d'être efficaces dans notre choix afin d'avoir une comparaison finale homogène :

- Angular 2:
	- 1. C'est quoi Angular 2 ?

Angular est une plateforme de développement pour le web, mobile natif ou bureau (desktop) natif qui se caractérise par la vitesse, la performance et l'evoluvité. Il y a beaucoup de modèles pré-existants pour accélérer le développement des fonctionnalites communes. Angular2 est la version courante developpe en TS,TypeScript,qui est une langage tyee ce qui facilite le debogage du code ecrit.

2. Comment sera notre application adaptable avec Angular 2 ?

En premier lieu Angular 2 nous permet de rendre notre site plus efficace, plus fonctionnel et à la fois plus agréable pour le visiteur

 $\alpha$  travers des animations attirantes des plus sophistiquées et il nous permet aussi d'éviter le temps de chargement des pages sur le serveur.

De plus d'Angular 2 favorise particulièrement la création d'éléments visuels, donc le résultat sera une navigation fluide et rapide sur le site. Ceci met en evidence sa parfaite adaptation pour les Single Page Application (SPA) et des applications web destinées aux dispositifs mobiles.

Angular 2 permet de crèer des applications adaptives (responsives) et enrichit l'expèrience utilisateur sur le site groe à sa plateforme flexible, qui peut s'intègrer facilement avec d'autres frameworks de tests automatisés ou bien avec des frameworks de design au niveau de l'interface utilisateur (UI) comme Bootstrap,Ionic,Cordova...

#### ■ Bootsrap:

#### 1. C'est quoi Bootstrap ?

Bootstrap est une collection d'outils utile à la création de sites et d'applications web. C'est un ensemble qui contient des codes HTML et CSS, des formulaires, boutons, outils de navigation et autres éléments interactifs, ainsi que des extensions JavaScript en option. C'est l'un des projets les plus populaires sur la plateforme de gestion de développement Git Hub. Les développeurs qui utilisent Bootstrap pour la création de leur site web choisissent les éléments qu'ils veulent utiliser avec la certitude qu'ils ne seront pas incompatibles entre eux. En fait, c'est comme un puzzle. Sauf que dans ce puzzle, chaque pièce s'imbrique parfaitement dans les autres, quelle qu'elle soit. Et groe à la magie de l'open-source, Bootstrap s'améliore en permanence: de nouvelles fonctions absolument géniales ont été ajoutées comme le  $100\%$ mobile responsive ou la très large sélection de plugins jQuery.

#### Les limites de Bootsrap:

• Les sites qui se ressemblent

- Code inutilisé qui alourdit les pages: Code CSS et JS par défaut qui alourdit le chargement des pages
- Nécessité de modifier ou ajouter du code: Il faut ajouter du code supplémentaire afin de se rapprocher au design souhaité
- Modification ou adaptation de code original du Framework peut être long: une modification impose de défaire une architecture en imposant des nouveaux critères (CSS, HTML, JS)

#### Comment sera notre application adaptable avec Bootstrap ?

Bootsrap est Responsive, il s'adapte à la taille de l'écran grâce à l'utilisation des grilles donc quel que soit le dispositif ou le navigateur utilisé notre site sera conforme aux dimensions de celui-ci..

On peut embarquer un tas de composants prêts à l'usage (labels, badges, boutons, boutons dropdown, icnes, menus, navbar, progressbar, etc qui sont soignés en plus on possède également une dizaine de composants JavaScript comme des modals, tooltip, alert, carousel, etc ... Permettant de donner un peu d'interaction à votre future interface.

Notre application est un site de dèpôt des cours donc on constate que ce n'est un site trop enrichi ni trop grand donc l'utilisation de bootsrap alourdit le chargement du site.

La grande limite de bootstrap c'est la mauvaise organisation donc lors de la modification du code on doit parcourir toutes les pages, a peut ˆetre long, par contre les autres Framework comme angular et reactive sont organisés et suivent une architecture MVC. En plus la liaison entre vue modèle est beaucoup plus facile à maintenir $(ng\text{-model})$ , tandis qu'avec bootsrap on doit utiliser des API comme Knockstrap, JavaScriptAPI

#### $\blacksquare$  Ionic :

1. C'est quoi Ionic ?

Ionic est un framework utilisant Apache Cordova: un mélange d'outils et de technologies pour développer des applications mobiles hybrides rapidement et facilement. Il s'appuie sur AngularJS pour la partie application web du framework (développement backend) et sur Cordova pour la partie construction des applications natives. Ce framework open source permet de développer une application déployable sur plusieurs systèmes tel que Android, iOS ou Windows Phone. Ionic possède son propre thème HTML/CSS afin de pouvoir disposer rapidement d'une application fonctionnelle. L'utilisation de Sass permet notamment de modifier les variables du thème afin de changer les couleurs, les polices et tout autre paramètre disponible, il met à disposition un certain nombre d'éléments comme le fait également bootstrap.

L'écosystème de l'Ionic est varié. Il englobe:

- CLI: Ionic a sa propre interface en ligne de commande qui s'appuie sur Cordova. Autant, je trouvais a un peu too much au début, mais depuis les différents ajouts, je trouvequ'elle amène vraiment une simplification du développement
- Génération automatique d'icnes et splash screens intégrée à la CLI
- L'intégration de Crosswalkà la CLI
- ngCordovaqui permet d'intégrer plus facilement les plugins Cordova avec AngularJS
- Ionic Creator et Ionic Lab pour la création des applications en mode graphique/visuel

#### 2. Avantages

- Plus de performance et de fluidité dans la gestion des gestes et évènements (slide, clic, accès aux capteurs du smartphone)
- Facile et rapide à construire
- $\bullet$  Ne coûte pratiquement rien
- 3. Désavantage

Créer des applications avec des technologies front-end peut rendre l'apparence similaire à une page web classique.

#### ■ ReactJS:

1. C'est quoi ReactJS ?

React(aussi appelé React.js ou ReactJS) est une bibliothèque JavaScript libre développée par Facebook depuis 2013. Le but principal de cette bibliothèque est de faciliter la création d'application web monopage, via la création de composants dépendant d'un état et générant une page (ou portion) HTML à chaque changement d'état.

React est une bibliothèque qui ne gère que l'interface de l'application, considéré comme la vue dans le modèle MVC. Elle peut ainsi être utilisée avec une autre bibliothèque ou un framework MVC comme AngularJS. La bibliothèque se démarque de ses concurrents par sa flexibilité et ses performances, en travaillant avec un DOM virtuel et en ne mettant à jour le rendu dans le navigateur qu'en cas de nécessité.

Même si le virtualDOM limite les interactions avec le DOM réel, il apporte aussi un gros problème de performances. à chaque modification du state, le virtualDOM doit être regénéré pour être comparé, ce qui peut rapidement devenir problématique avec une application utilisant des centaines de composants. Il faudra penser aux performances dès le début de la conception de l'application en précisant par exemple si un composant doit être recalculé. React intègre ainsi une méthodeshouldComponentUpdate() qui permet d'éviter le recalcul du VirtualDOM suivant une condition précise.

Les limites de ReactJS:

- $\bullet$  Le VirtualDOM rend parfois l'interaction avec les éléments web difficiles
- La regénération du VirtualDOM à surveiller de près, ne pas hésiter à utilisershouldComponentUpdate()
- Plus "verbeux"que les autres frameworks
- 2. Comment sera notre application adaptable avec ReactJS ?

ReactJs offre plusieurs outils pour assurer la responsivité de l'application, aussi une pléthore d'outils de test de composants graphiques tels que la bibliothèque react-responsive qu'on va utilisé pour gérer la responsivité par rapport à la résolution couplée avec la bibliothèque material-ui pour gérer le design de l'application.

## **4. Conclusion**

A travers ce chapitre, nous avons essayé de mettre le projet dans son contexte général en présentant les méthodes de développement adoptées et les objectifs à atteindre.